## Swegon

## To Activate the Filter Monitoring Function Filter for the GOLD SD 004-120

The filter monitoring function must be activated for the filters that are to be monitored. Activation is carried out in the GOLD air handling unit hand-held micro terminal under Installation/Functions/Filters. See the Operation and Maintenance Instructions for the GOLD unit.

The installation menu access code is 1111.

Settings:

| Value    | Setting                                 | Factory                    |
|----------|-----------------------------------------|----------------------------|
| Function | <b>range</b><br>Inactive/SA/EA<br>SA+EA | <b>setting</b><br>Inactive |

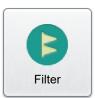

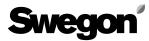